## Python Data Structures (Lavanya.R - 2247249)

The basic Python data structures in Python include list, set, tuples, and dictionary. Each of the data structures is unique in its own way. Data structures are "containers" that organize and group data according to type.

## Lists

A list is a data structure in Python that is a mutable, or changeable, ordered sequence of elements.

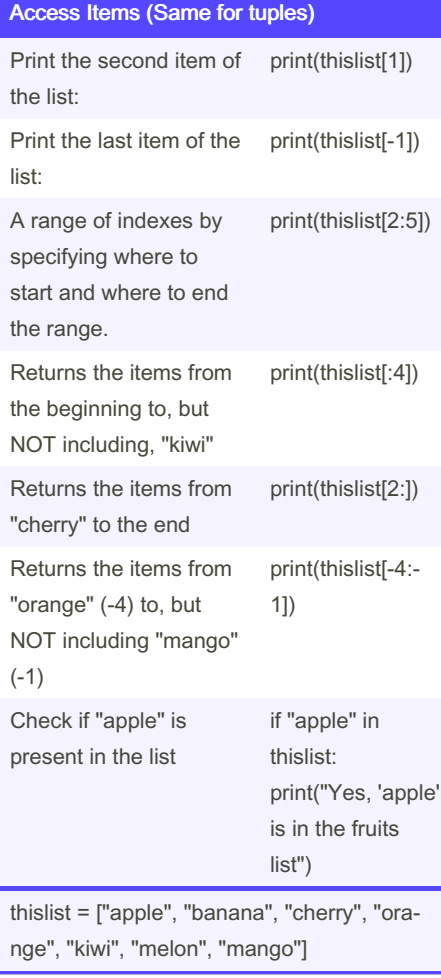

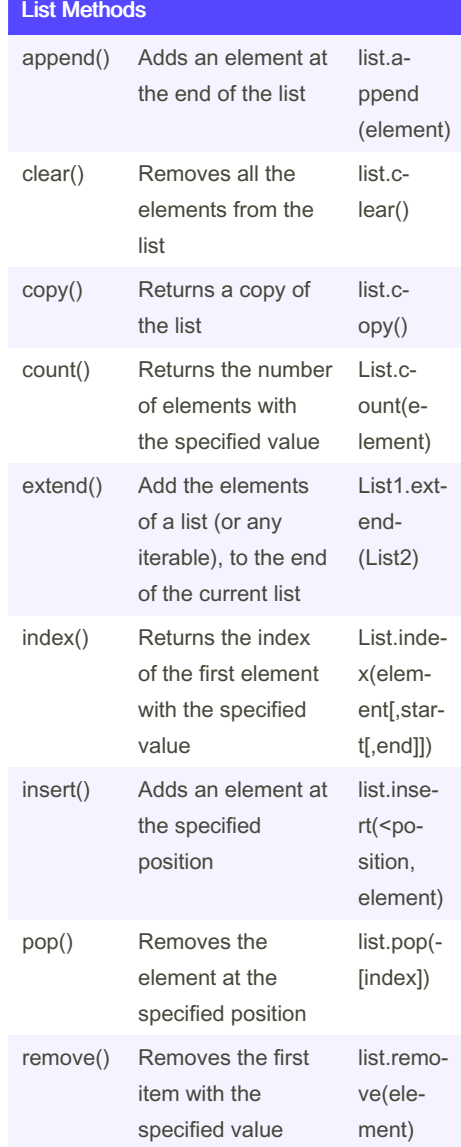

## List Methods (cont)

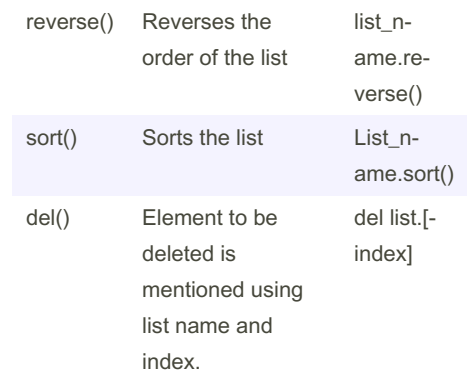

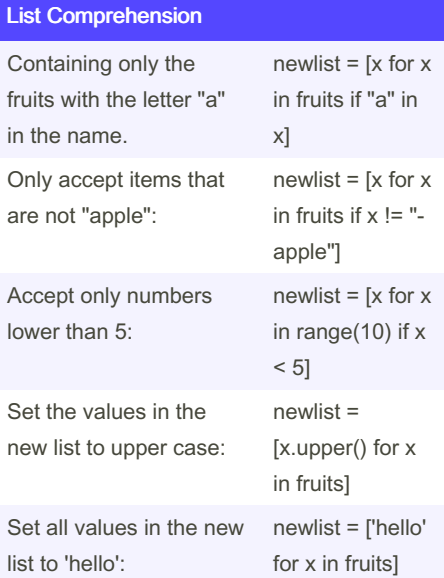

By Lavanya.R (prl1007) [cheatography.com/prl1007/](http://www.cheatography.com/prl1007/) Published 8th August, 2022. Last updated 8th August, 2022. Page 2 of 4.

## Python Data Structures Cheat Sheet by [Lavanya.R](http://www.cheatography.com/prl1007/) (prl1007) via [cheatography.com/159122/cs/33562/](http://www.cheatography.com/prl1007/cheat-sheets/python-data-structures)

#### List Comprehension (cont)

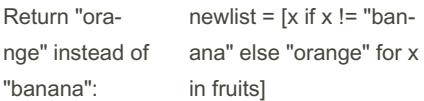

List comprehension offers a shorter syntax when you want to create a new list based on the values of an existing list.

fruits = ["apple", "banana", "cherry", "kiwi", "‐ mango"]  $newlist = []$ 

for x in fruits: if "a" in x: newlist.append(x)

print(newlist)

The Syntax newlist = [expression for item in iterable if condition == True] The return value is a new list, leaving the

old list unchanged.

#### **Tuples**

A tuple is a collection of objects which ordered and immutable. The differences between tuples and lists are, the tuples cannot be changed unlike lists and tuples use parentheses, whereas lists use square brackets.

## Add Items

Since tuples are immutable, they do not have a build-in append() method, but there are other ways to add items to a tuple. Convert the tuple into a list, add "orange", and convert it back into a tuple:

thistuple = ("apple", "banana", "cherry") y = list(thistuple) y.append("orange") thistuple =  $tuple(y)$ 

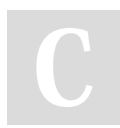

By Lavanya.R (prl1007) [cheatography.com/prl1007/](http://www.cheatography.com/prl1007/)

## Add tuple to a tuple.

```
You are allowed to add tuples to tuples, so
if you want to add one item, (or many),
create a new tuple with the item(s), and add
it to the existing tuple
Create a new tuple with the value "orange",
and add that tuple:
thistuple = ("apple", "banana", "cherry")
y = ("orange",)
thistuple += v
```
print(thistuple)

### Access Items

You cannot access items in a set by referring to an index or a key. But you can loop through the set items using a for loop, or ask if a specified value is present in a set, by using the in keyword. thisset =  $\{$ "apple", "banana", "cherry"} for x in thisset:

print(x)

Once a set is created, you cannot change its items, but you can add new items.

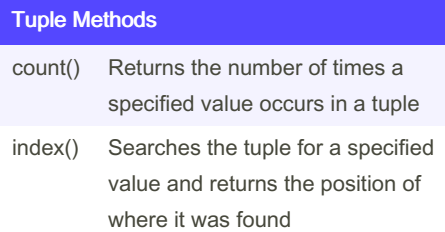

## Remove Items

Convert the tuple into a list, remove "apple", and convert it back into a tuple: thistuple = ("apple", "banana", "cherry")  $y =$  list(thistuple) y.remove("apple") thistuple =  $tuple(y)$ 

The del keyword can delete the tuple completely:

thistuple = ("apple", "banana", "cherry") del thistuple print(thistuple) #this will raise an error because the tuple no longer exists

## Change Tuple Values

Once a tuple is created, you cannot change its values. Tuples are unchangeable, or immutable as it also is called. But there is a workaround. You can convert the tuple into a list, change the list, and convert the list back into a tuple.

```
x = ("apple", "banana", "cherry")
y = list(x)
y[1] = "kiwi"x = \text{tuple}(y)
```
print(x)

## Sets

A Set is an unordered collection data type that is iterable, mutable and has no duplicate elements.

Set is define in { }

Published 8th August, 2022. Last updated 8th August, 2022. Page 3 of 4.

## Python Data Structures Cheat Sheet by [Lavanya.R](http://www.cheatography.com/prl1007/) (prl1007) via [cheatography.com/159122/cs/33562/](http://www.cheatography.com/prl1007/cheat-sheets/python-data-structures)

## Add Items

To add one item to a set use the add() method. Example Add an item to a set, using the add() method: thisset = {"apple", "banana", "cherry"} thisset.add("orange") print(thisset)

To add items from another set into the current set, use the update() method.

Example Add elements from tropical into thisset:

thisset = {"apple", "banana", "cherry"} tropical = {"pineapple", "mango", "papaya"} thisset.update(tropical) print(thisset)

The object in the update() method does not have to be a set, it can be any iterable object (tuples, lists, dictionaries etc.).

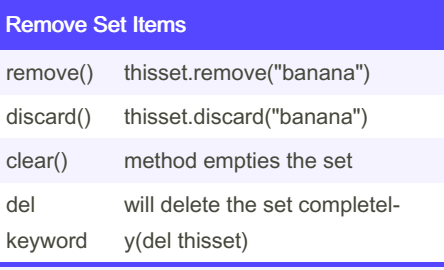

We can also use the pop() method to remove an item, but this method will remove the last item. Remember that sets are unordered, so you will not know what item that gets removed.

The return value of the pop() method is the removed item.

thisset = {"apple", "banana", "cherry"}  $x =$  thisset.pop() print(x) print(thisset)

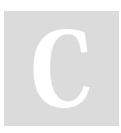

By Lavanya.R (prl1007) [cheatography.com/prl1007/](http://www.cheatography.com/prl1007/)

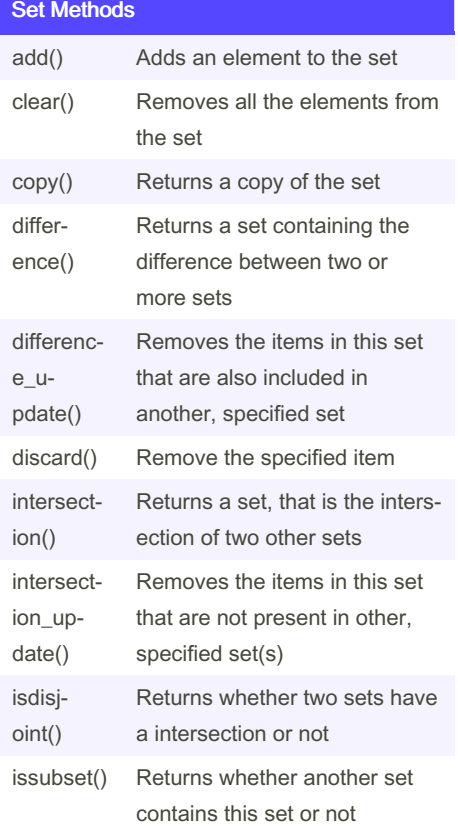

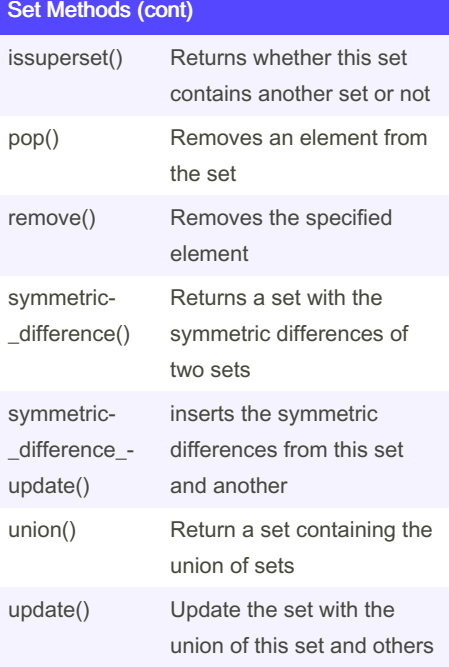

## **Dictionary**

Dictionary in Python is a collection of keys values, used to store data values like a map, which, unlike other data types which hold only a single value as an element.

Published 8th August, 2022. Last updated 8th August, 2022. Page 4 of 4.

## Python Data Structures Cheat Sheet by [Lavanya.R](http://www.cheatography.com/prl1007/) (prl1007) via [cheatography.com/159122/cs/33562/](http://www.cheatography.com/prl1007/cheat-sheets/python-data-structures)

## Adding Items in Dictionary

Adding an item to the dictionary is done by using a new index key and assigning a value to it:

#### Example

thisdict  $=$  { "brand": "Ford", "model": "Mustang", "year": 1964 } thisdict["color"] = "red" print(thisdict)

The **update()** method will update the dictionary with the items from a given argument. If the item does not exist, the item will be added.

The argument must be a dictionary, or an iterable object with key:value pairs.

#### Example

Add a color item to the dictionary by using the update() method:

thisdict  $=$  { "brand": "Ford", "model": "Mustang", "year": 1964 } thisdict.update({"color": "red"})

## Removing Items in Dictionary

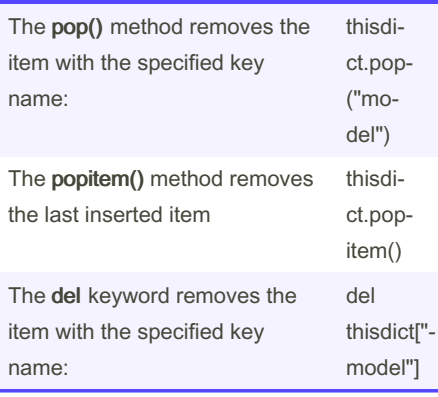

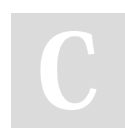

By Lavanya.R (prl1007) [cheatography.com/prl1007/](http://www.cheatography.com/prl1007/)

## Removing Items in Dictionary (cont)

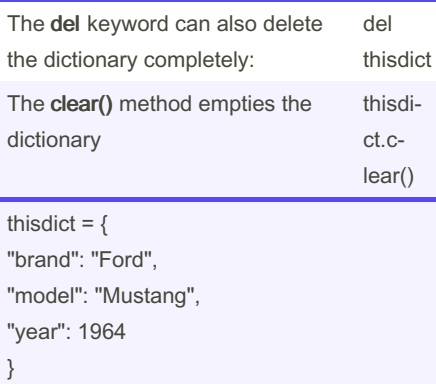

## Dictionary Methods

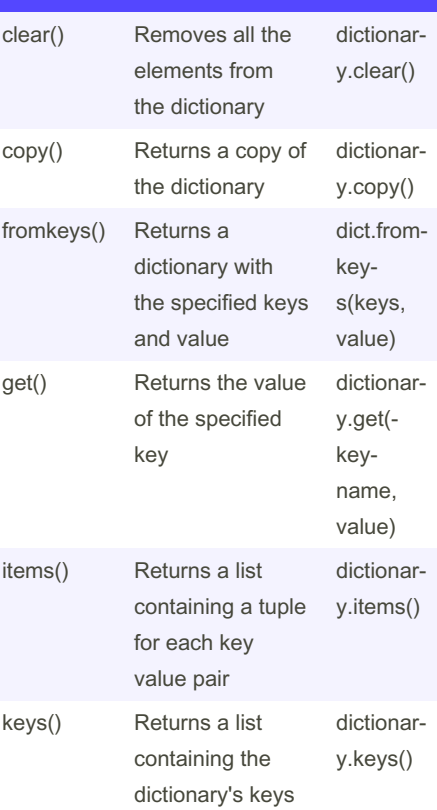

## Dictionary Methods (cont)

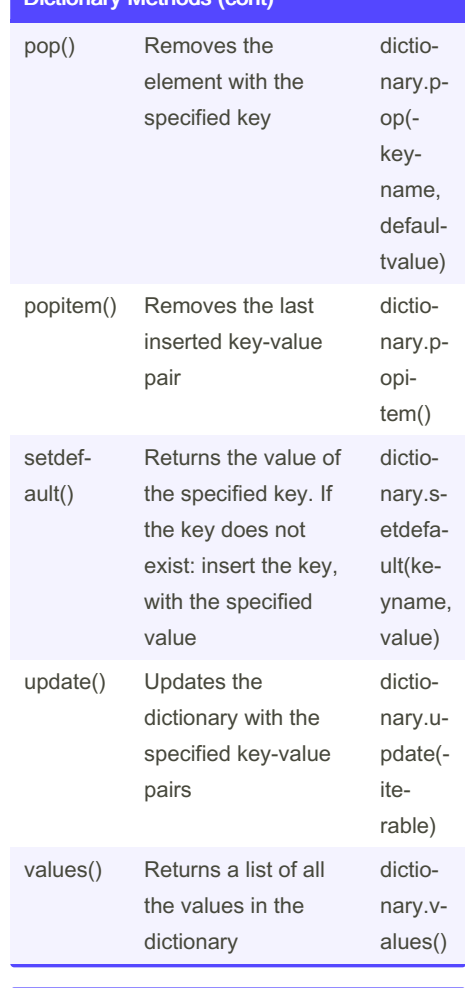

## Python Modules

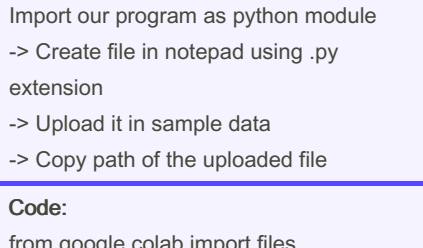

from google.colab import files !cp path /content

Published 8th August, 2022. Last updated 8th August, 2022. Page 5 of 4.